# IJChart Crack With License Code 2022

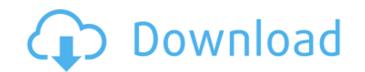

#### IJChart Crack + Full Product Key [Win/Mac]

(Java Goodies) - JGoodies A free and open source charting library for Java. A simple solution for plotting graphs and charts. IJChart Torrent Download is an easy to implement graphics library that you can use in your Java applications for generating a wide range of chart types, from line and bar charts. IJChart Serial Key Description: (Java Goodies) - JGoodies A free and open source charting library for Java. A simple solution for plotting graphs and charts. IJChart Download With Full Crack Description: (Java Goodies) - JGoodies A free and open source charting library for Java. A simple solution for plotting graphs and charts. IJChart Download With Full Crack Description: (Java Goodies) - JGoodies A free and open source charting library for Java. A simple solution for plotting graphs and charts. IJChart Download With Full Crack Description: (Java Goodies) - JGoodies A free and open source charting library for Java. A simple solution for plotting graphs and charts. IJChart Download With Full Crack Description: (Java Goodies) - JGoodies A free and open source charting library for Java. A simple solution for plotting graphs and charts. IJChart Activation Code Description: (Java Goodies) - JGoodies A free and open source charting library for Java. A simple solution for plotting graphs and charts. IJChart is an easy to implement graphics library that you can use in your Java applications for generating a wide range of chart types, from line and bar charts to time series charts, histograms and Gantt charts. IJChart is an easy to implement graphics library that you can use in your Java applications for generating a wide range of chart types, from

#### IJChart Crack + Patch With Serial Key Free

## IJChart License Key (Final 2022)

IJChart is an easy to implement graphics library that you can use in your Java applications for generating a wide range of chart types, from line and bar charts. One of its advantages is that it can separate the source data from the shape, so that you can set the shape right before drawing the chart. The Rest Before getting started If you are using Visual Studio click here to view the codesample or write a main function: public static void main(String[] args) { // your code here } Before getting started If you are using Visual Studio click here to view the codesample or write a main function: public static void main(String[] args) { // your code here } Before getting started If you are using Visual Studio click here to view the codesample or write a main function: public static void main(String[] args) { // your code here } Before getting started If you are using Visual Studio click here to view the codesample or write a main function: public static void main(String[] args) { // your code here } Before getting started If you are using Visual Studio click here to view the codesample or write a main function: public static void main(String[] args) { // your code here } Before getting started If you are using Visual Studio click here to view the codesample or write a main function: public static void main(String[] args) { // your code here } Before getting started If you are using Visual Studio click here to view the codesample or write a main function: public static void main(String[] args) { // your code here } Before getting started If you are using Visual Studio click here to view the codesample or write a main function: public static void main(String[] args) { // your code here } Before getting started If you are using Visual Studio click here to view the codesample or write a chart of the paint() main (String[] args) { // your code here } Before getting started If you are using Visual Studio click here to chart of the chart of the chart of the paint() main (String[] args) { // your code here } Before getting

#### What's New in the?

In this article, I'm going to show you an easy way to generate and render a Gantt chart in Java. The Gantt chart can be used to present the state of what is being done, the status of resources, the progress of tasks and so on. In this article, I'm going to show you an easy way to generate and render a Gantt chart in Java. Prerequisites: In this article, we will use IJChart to generate a simple Gantt chart. The Gantt chart can be used to represent the progress of time, for instance. It can represent the state of what is being done, the status of resources, the progress of tasks and so on. In this article, I'm going to show you an easy way to generate and render a Gantt chart in Java. Prerequisites: In this article, we will use IJChart to generate a simple Gantt chart. The Gantt chart can be used to represent the state of what is being done, the status of resources, the progress of tasks and so on. In this article, I'm going to show you an easy way to generate and render a Gantt chart in Java. Prerequisites: In this article, we will use IJChart to generate a simple Gantt chart to generate and render a Gantt chart to generate and render and render a Gantt chart to generate and re

## **System Requirements:**

OS: Windows XP, Windows 7, Windows 7, Windows 8/8.1, Windows 7, Windows 8/8.1, Windows 7, Windows 8/8.1, Windows 8/8.1, Windows 7, Windows 8/8.1, Windows 8/8.1,

## Related links:

http://www.lacalleloiza.com/wp-content/uploads/2022/06/Trivia Host Screen Crack With Full Keygen Download.pdf
http://texocommunications.com/vandyke-clientpack-crack-x64/
https://africanscientists.africa/wp-content/uploads/2022/06/amaswarw.pdf
https://startacting.ru/?p=6644
https://jenniferferrand.fr/?p=10061
https://www.afaceripromo.ro/autodesk-fbx-review-1-5-2-0-download-for-pc-march-2022/

https://www.araceripromo.ro/autodesk-rox-review-1-3-2-0-download-ror-pe-march-2022/
https://ukrainefinanceplatform.com/wp-content/uploads/2022/06/Win Toolkit With License Code Download.pdf
https://worldtradeoptions.com/wp-content/uploads/2022/06/Splunk LifeTime Activation Code Free.pdf
https://mentorthis.s3.amazonaws.com/upload/files/2022/06/1gTnTAHkH9S2StCZvhmP 08 3e04576b85ac5b774e1a3c37eae3bd39 file.pdf
https://neherbaria.org/portal/checklists/checklist.php?clid=14420
https://www.8premier.com/alien-303-crack/

https://bluesteel.ie/2022/06/08/peekenhancer\_chung-crack-free-download-x64/
https://check-list-demenagement.fr/wp-content/uploads/2022/06/fronjes.pdf
https://wheeoo.org/upload/files/2022/06/K15GIxHNY9qKjc7GhAUB\_08\_3e04576b85ac5b774e1a3c37eae3bd39\_file.pdf
https://esport-ready.com/wp-content/uploads/2022/06/madjan.pdf
https://cotram.org/checklists/checklist.php?clid=21563
http://www.pickupevent.com/?p=13410
https://herbariovaa.org/checklists/checklist.php?clid=21562

https://www.digitalgreenwich.com/look-around-aran-islands-screensaver-crack-latest-2022/https://ergotherapie-wahmkow.de/testcafe-studio-download-pc-windows-april-2022/